## Как определить кодировку файла:

Открыть файл с помощью Internet Explorer

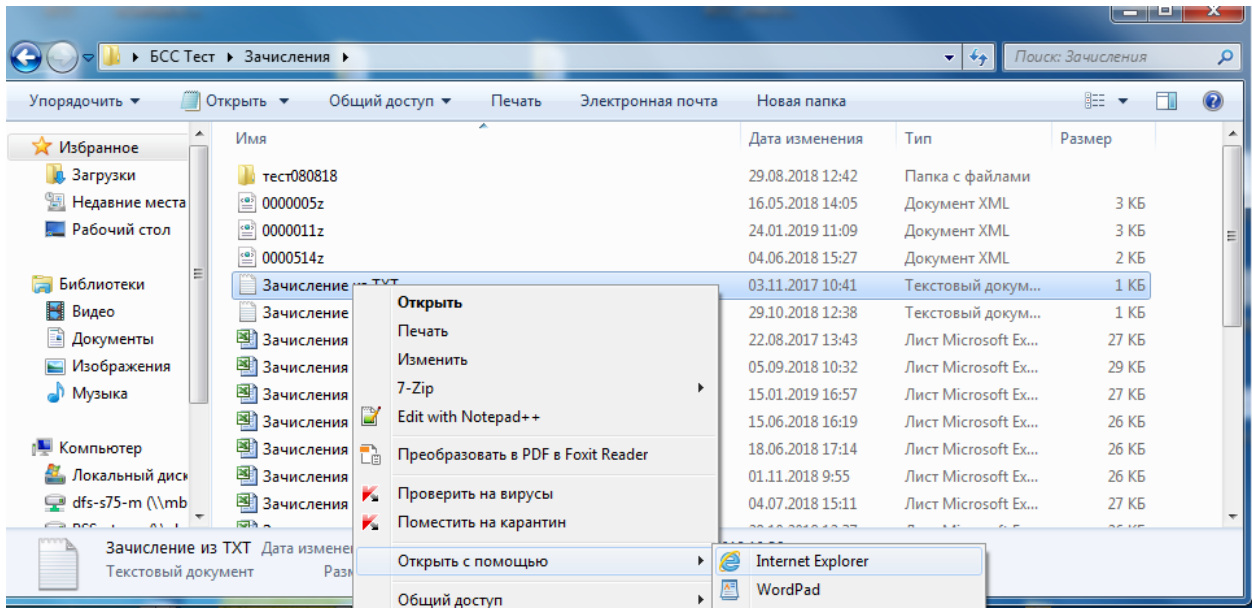

## Далее Вид-Кодировка, кружочком обозначена кодировка файла

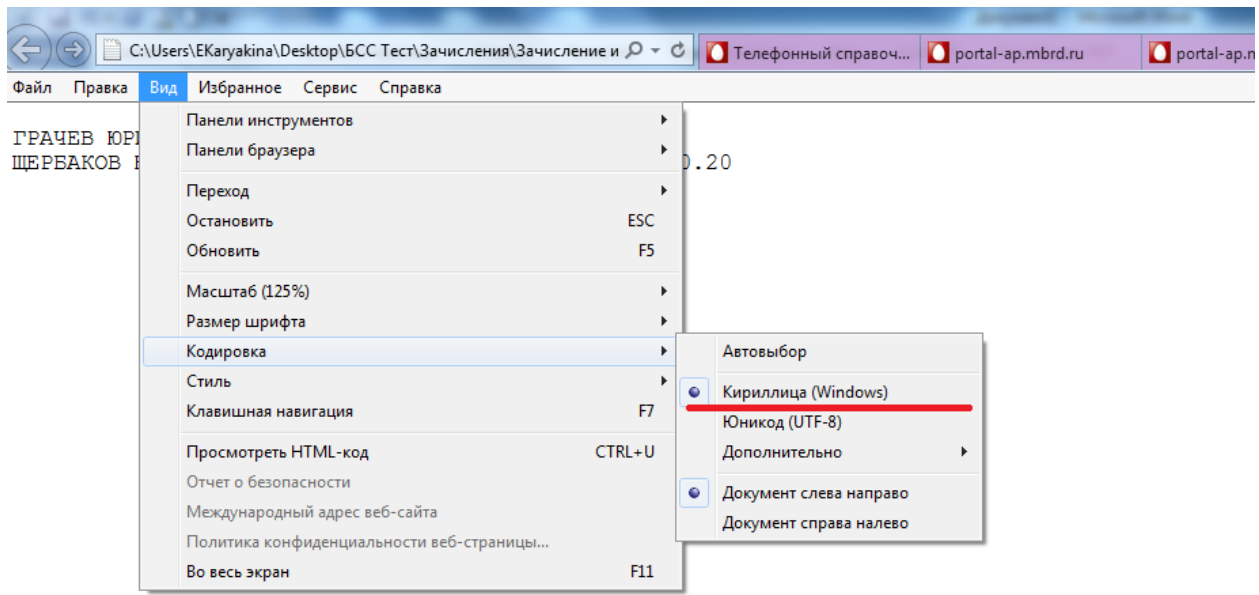